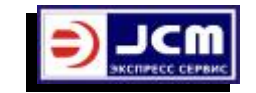

**Стр. 6** 

## **Схема подключения и порядок перезаписи прошивки купюроприемника DBV-30X SD/SU**

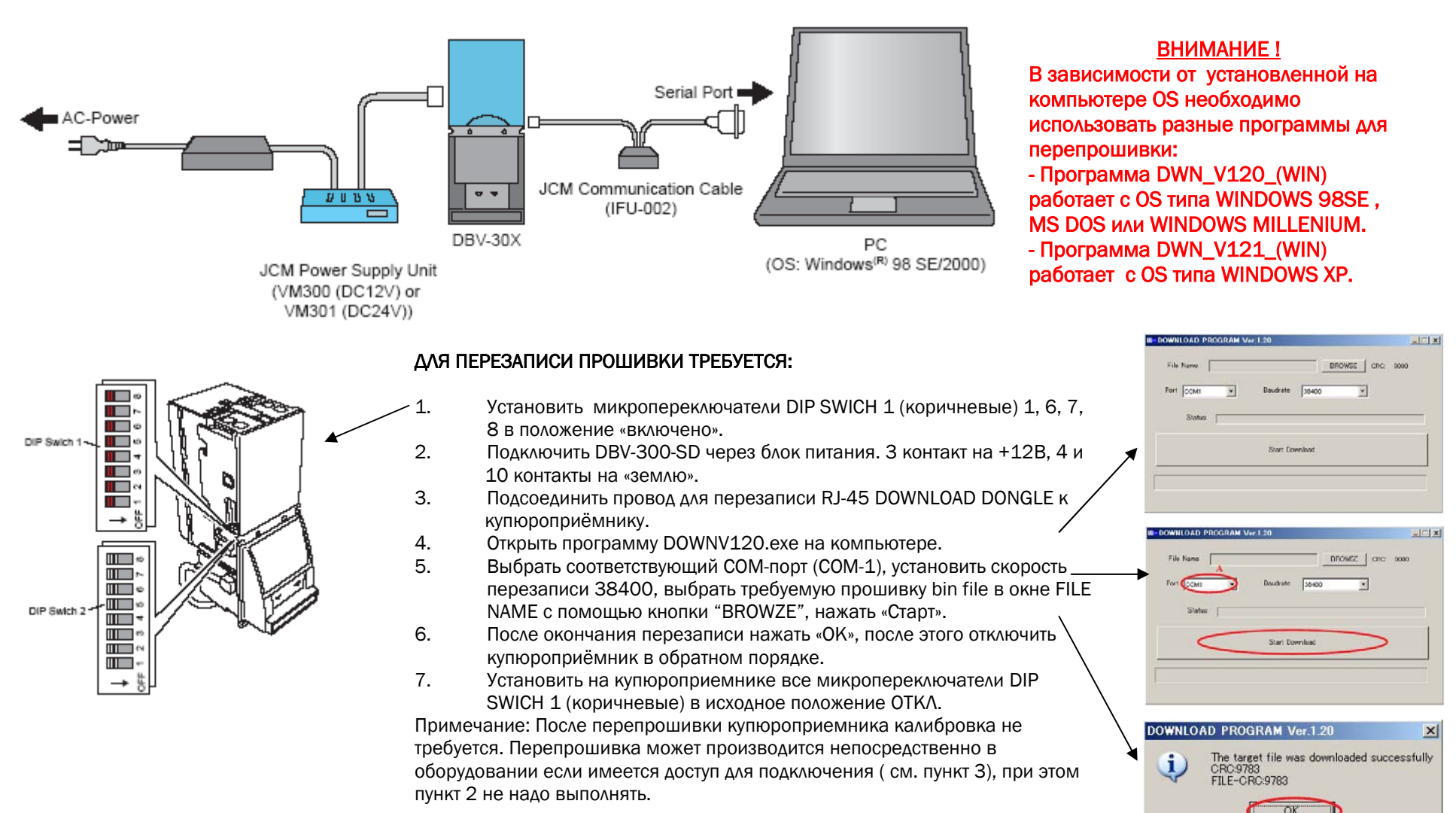

**ТЕХПОДДЕРЖКА: ТЕЛ. 8(495) 950-52-45 E-MAIL JCM@EXPRESS2000.RU**